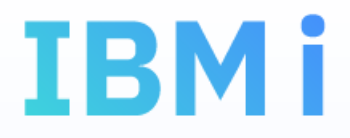

# Ciclo RPG con SQL

# *supergruppi e funzioni LAG e LEAD*

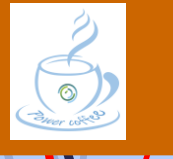

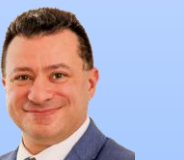

Marco Riva **NX** 

*[www.markonetools.it](http://www.markonetools.it/)*

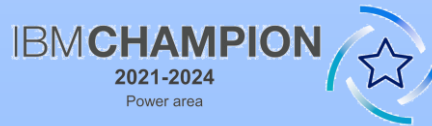

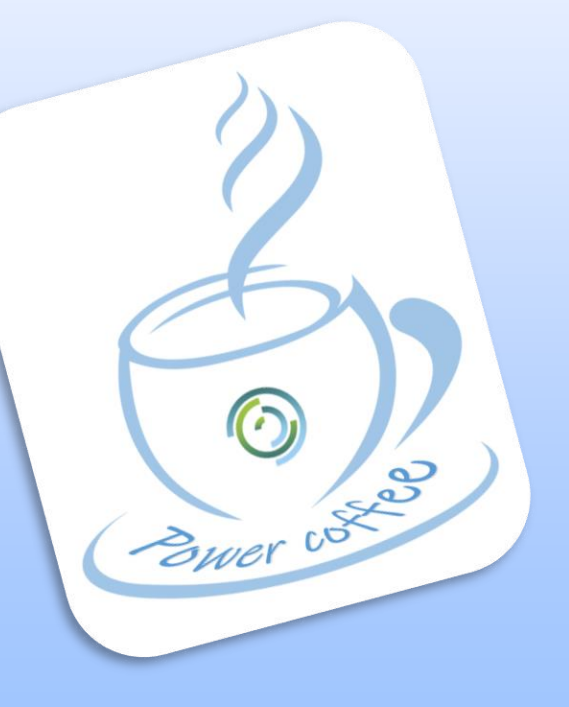

Ultimo aggiornamento: 22/01/2024

## Esempio

 Lista attività con totali per impiegato (EMPNO) e progetto (PROJNO)

Sorgenti esempio: CICLO.RPGLE: ciclo RPG tradizionale CICLOSQL1.SQLRPGLE: simulazione ciclo RPG con SQL v. 1 CICLOSQL2.SQLRPGLE: simulazione ciclo RPG con SQL v. 2

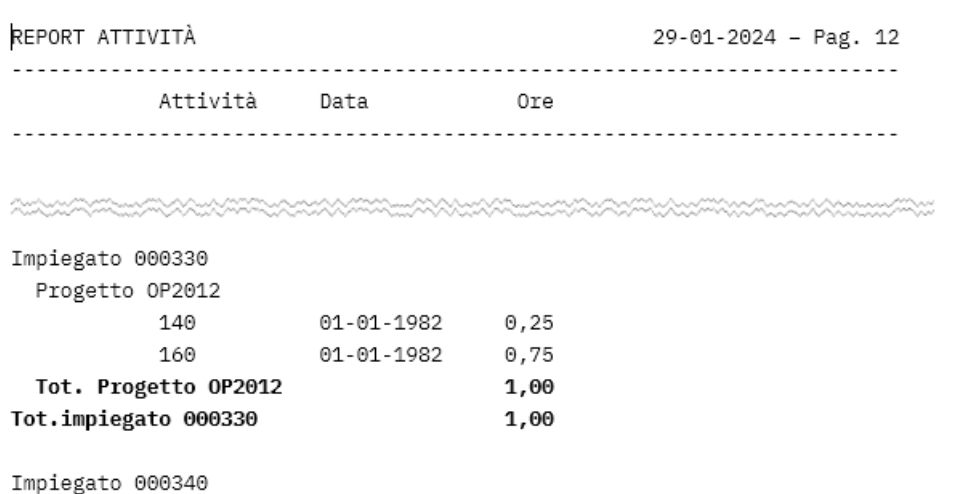

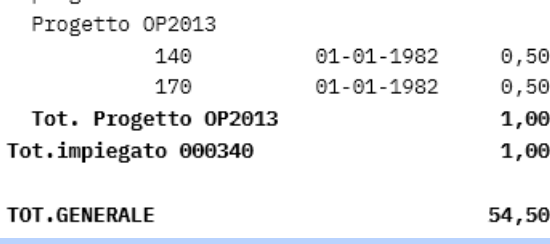

Power coffee - MK1

2

**MX** 

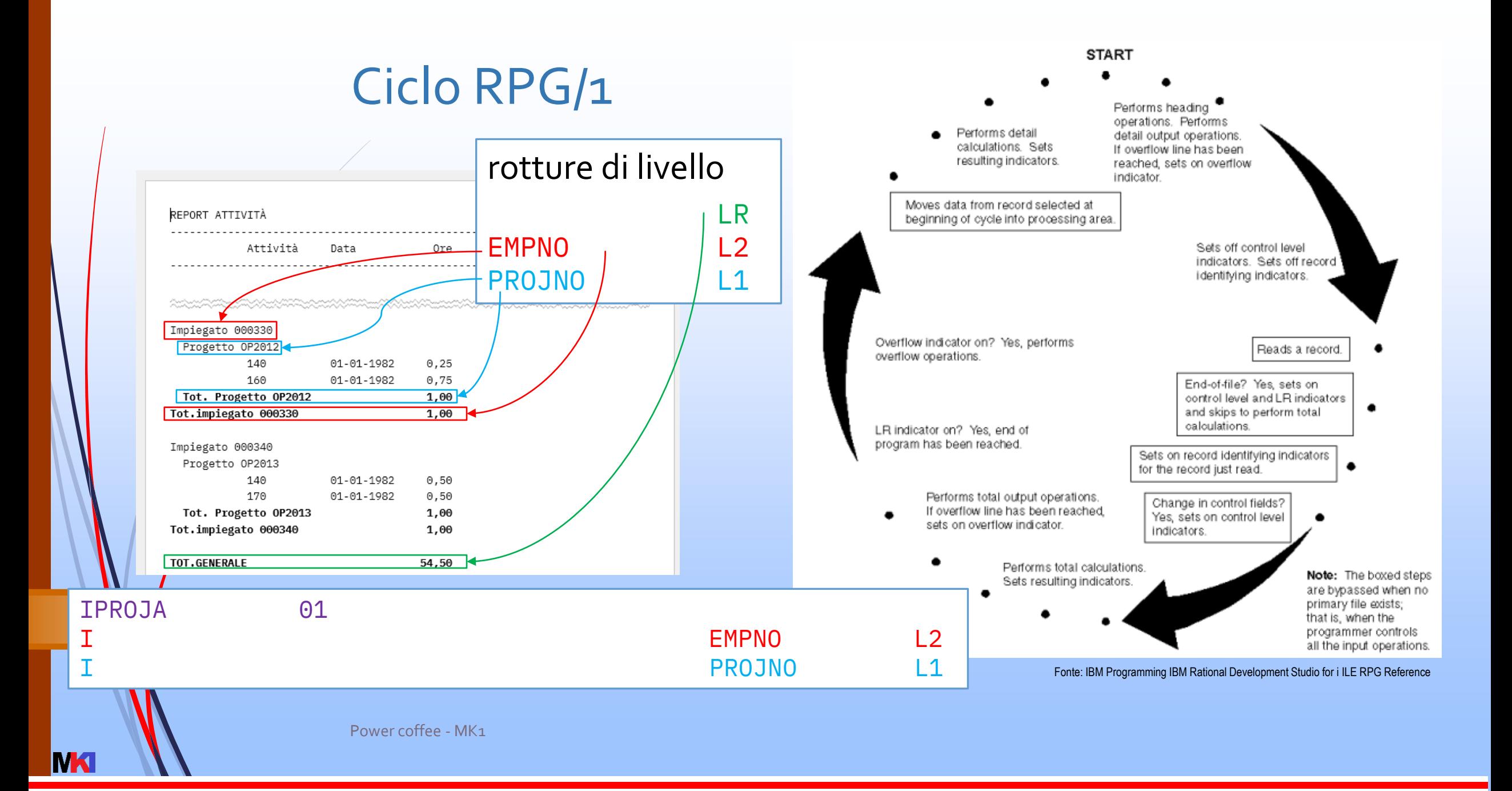

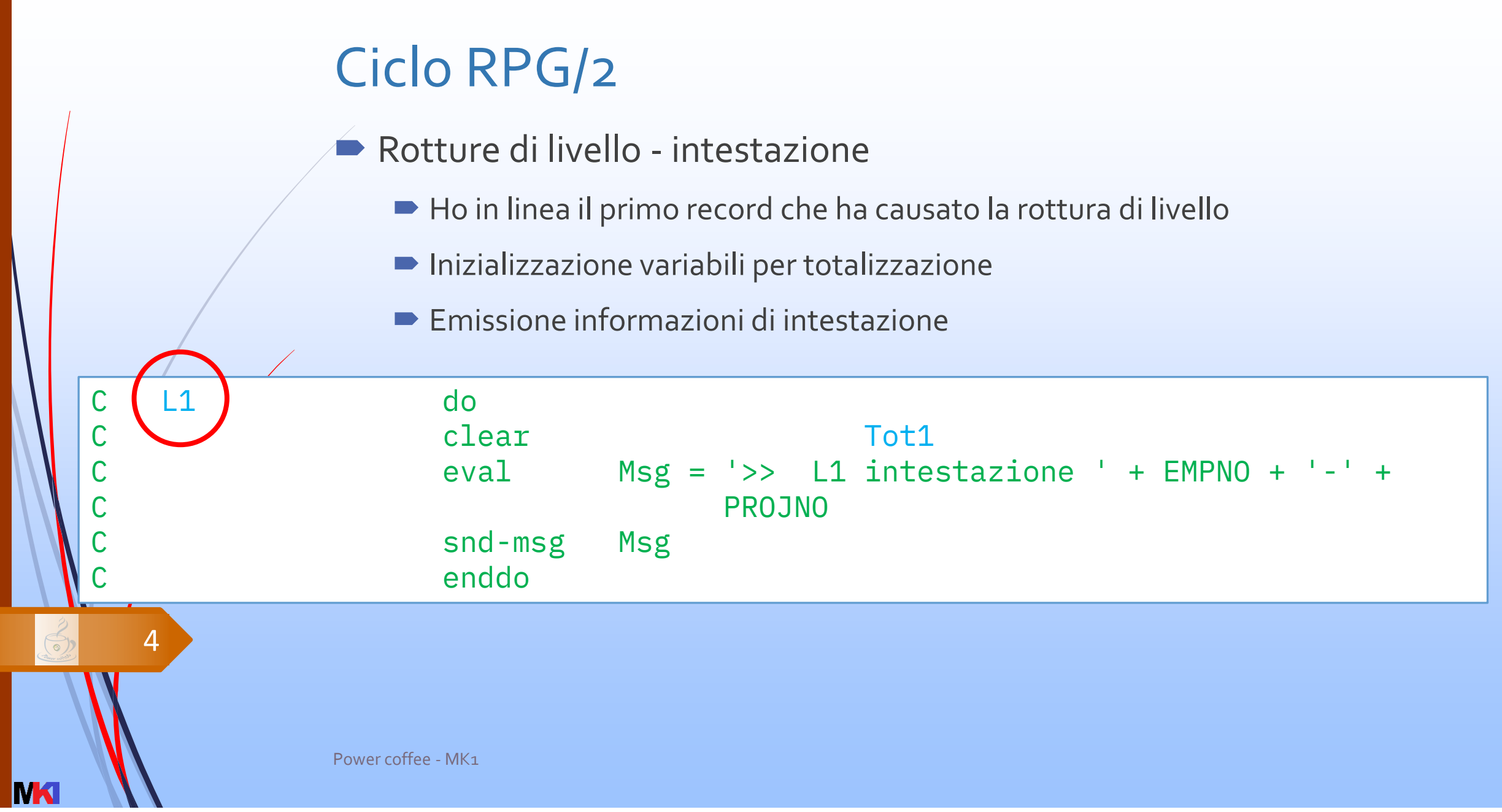

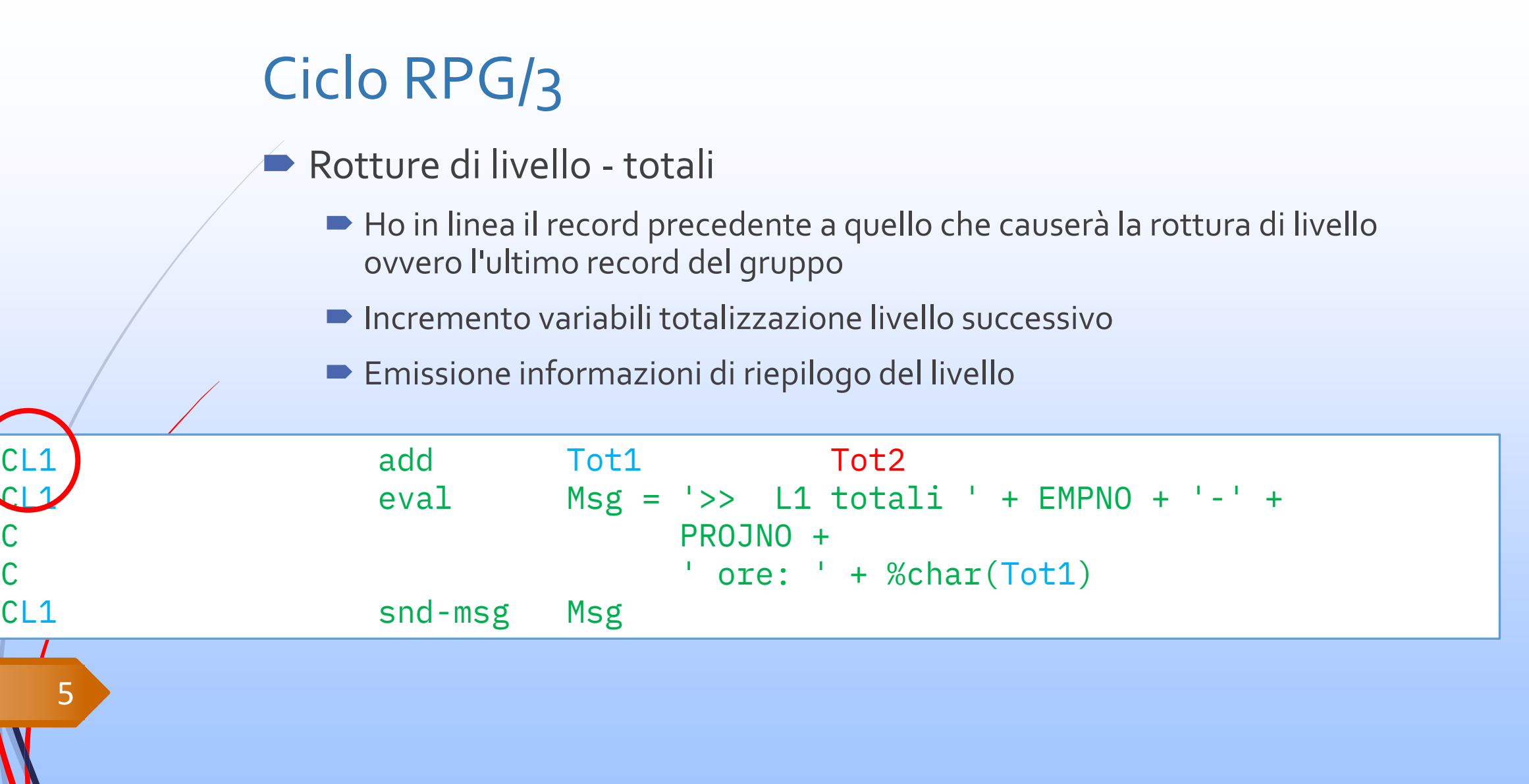

Power coffee - MK1

**MKI** 

Come posso scrivere un programma RPG embedded SQL simulando la lettura sequenziale con rotture di livello tipica del ciclo RPG?

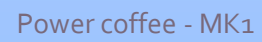

6

**MX** 

## Funzioni SQL lag e lead

- lag e lead [sono due funzioni disponibili nel gruppo delle OLAP](https://www.ibm.com/docs/en/i/7.5?topic=expressions-olap-specifications)specifications
- Le *On-Line Analytical Processing specifications* consentono di restituire informazioni calcolate tramite funzioni di aggregazione come valori scalari
- **lag**: restituisce il valore dell'*n*-simo record precedente a quello corrente
- lead: restituisce il valore dell'n-simo record successivo a quello corrente

<https://www.ibm.com/docs/en/i/7.5?topic=expressions-olap-specifications>

Power coffee - MK1

7

## Simulare le rotture di livello

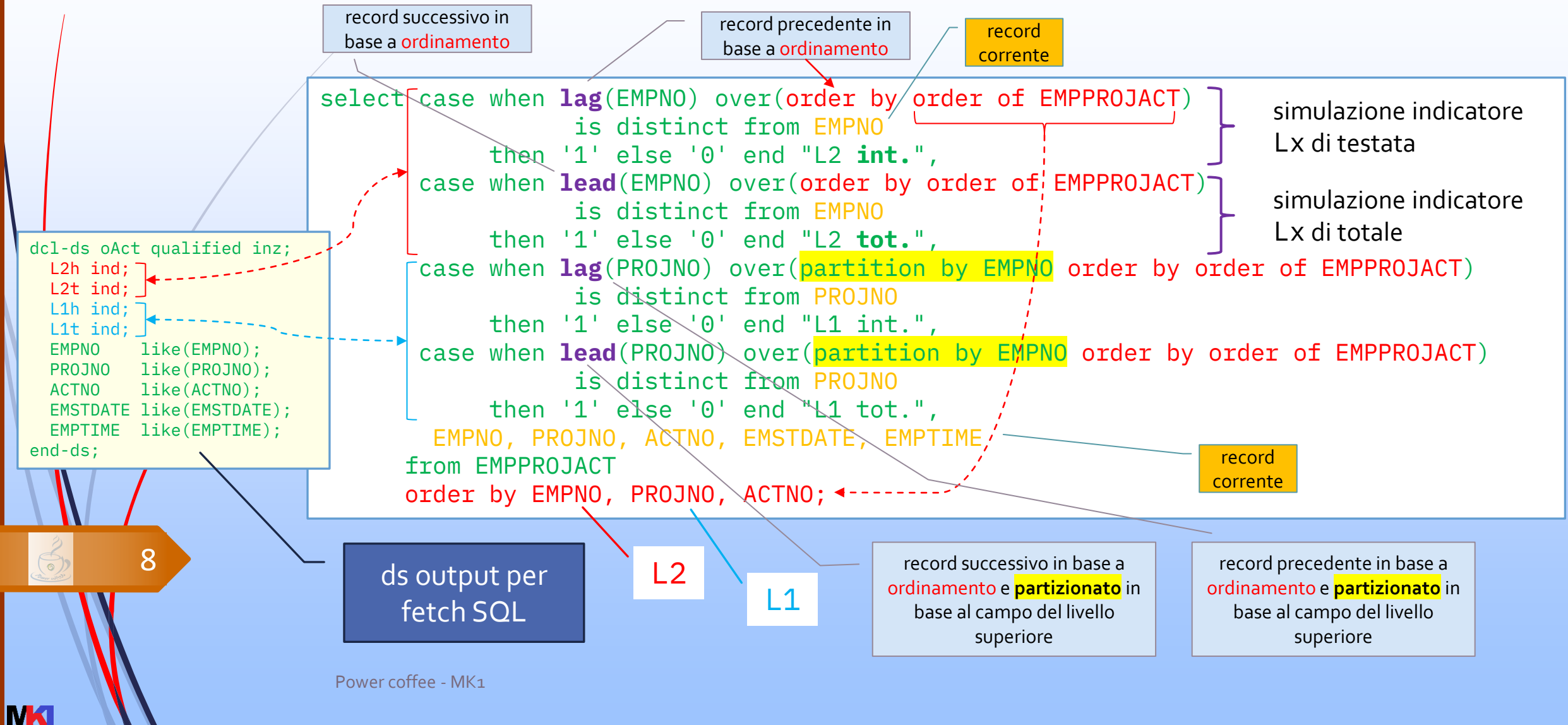

#### Simulare le rotture di livello: esempio

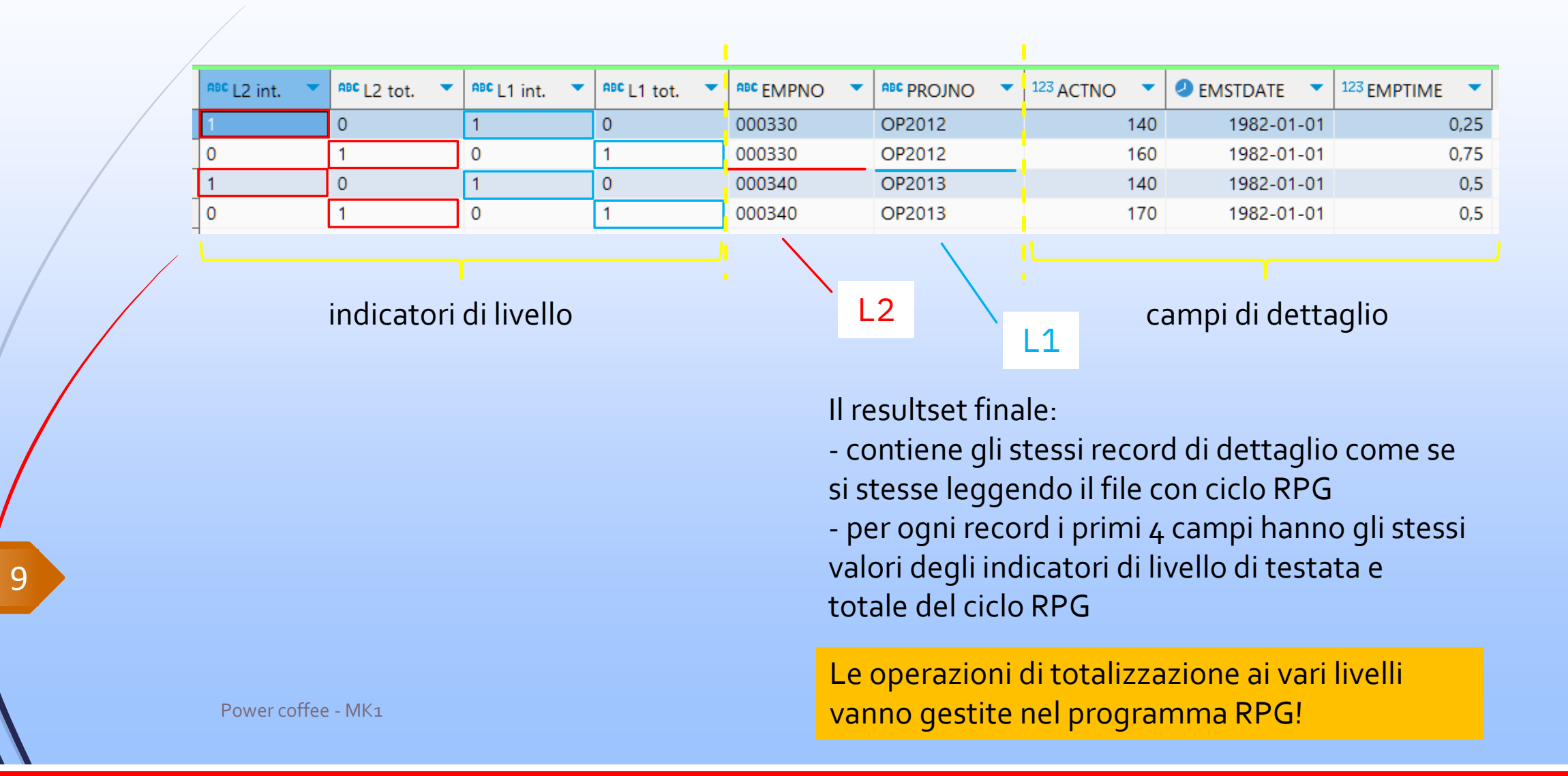

**IMA** 

### Simulare le rotture di livello e totalizzare

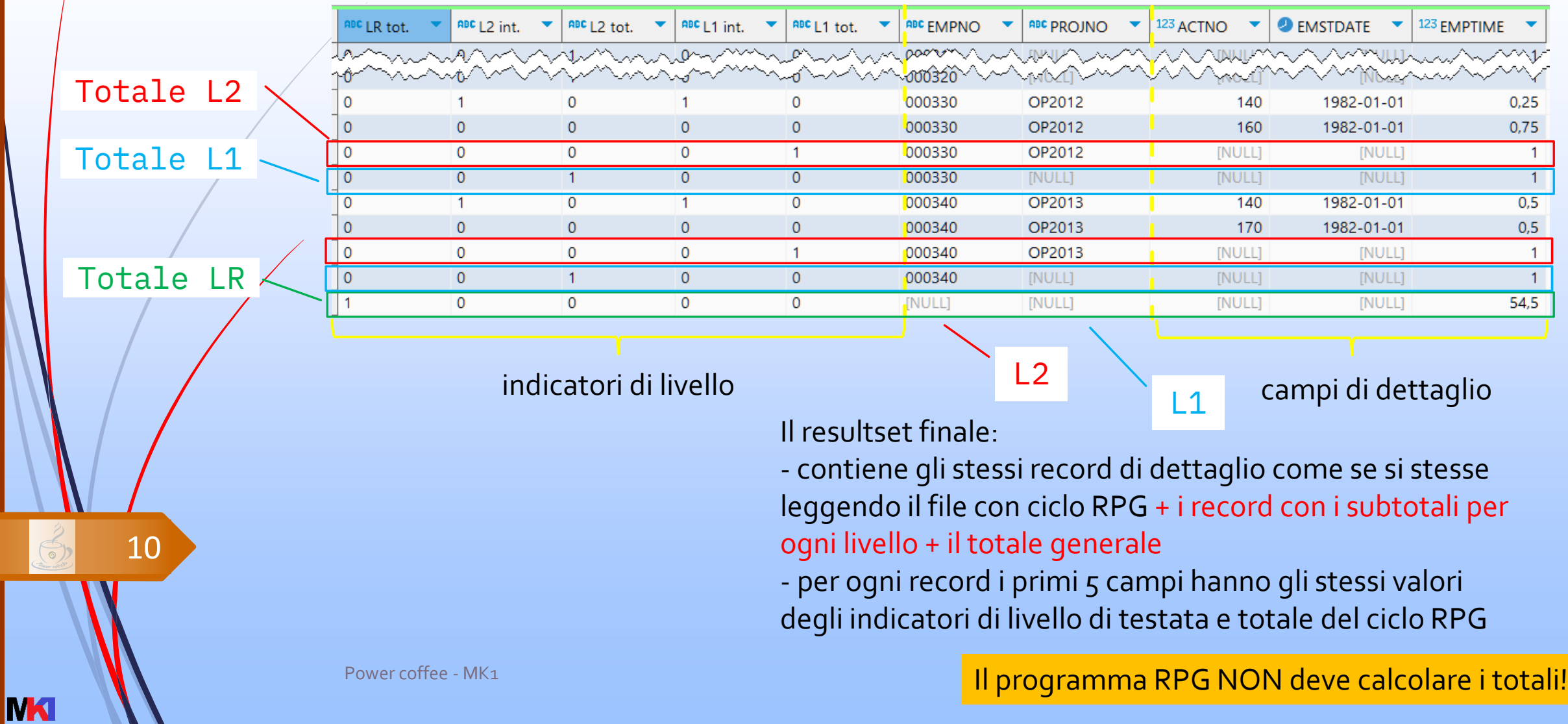

#### Simulare le rotture di livello e totalizzare

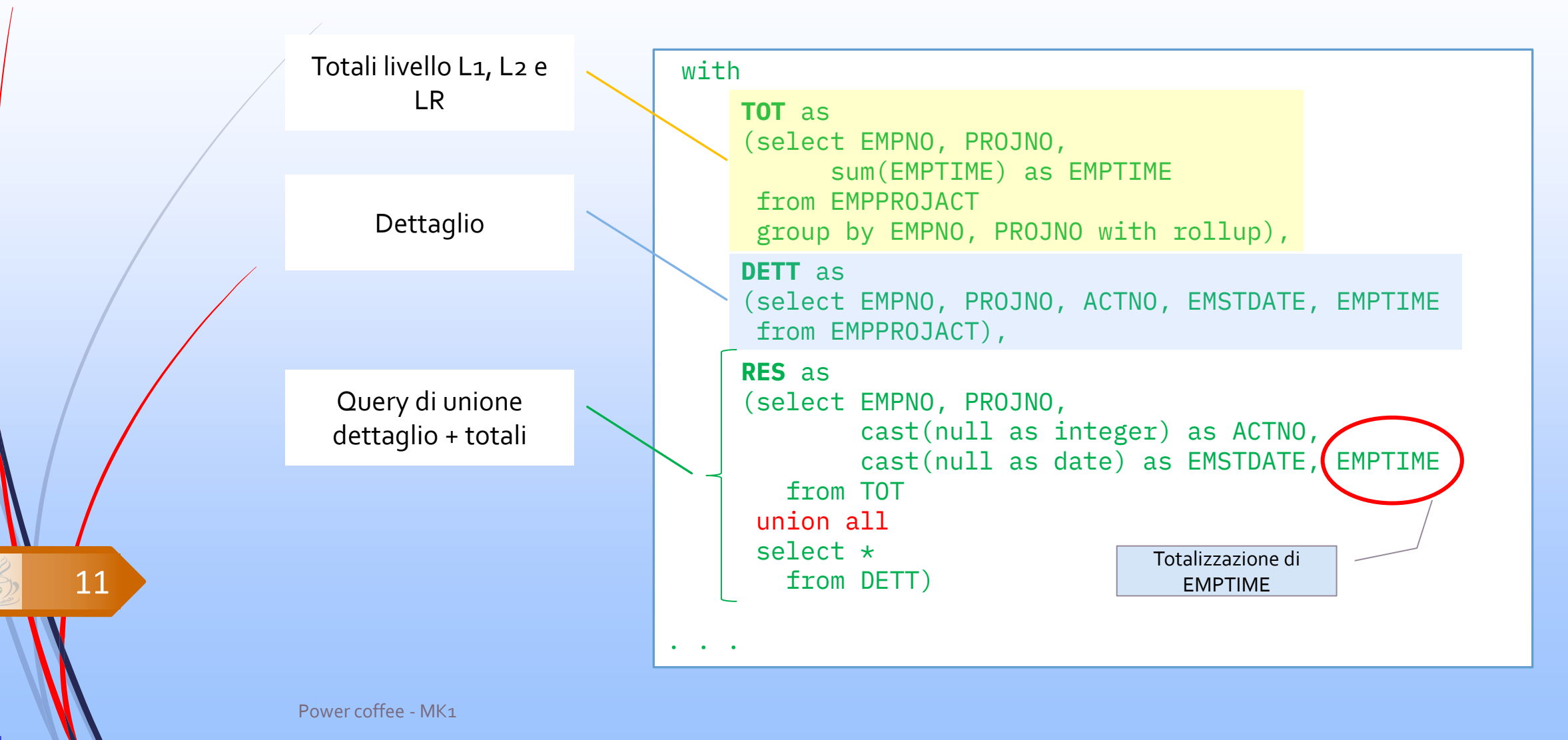

**IN X** 

#### Simulare le rotture di livello e totalizzare

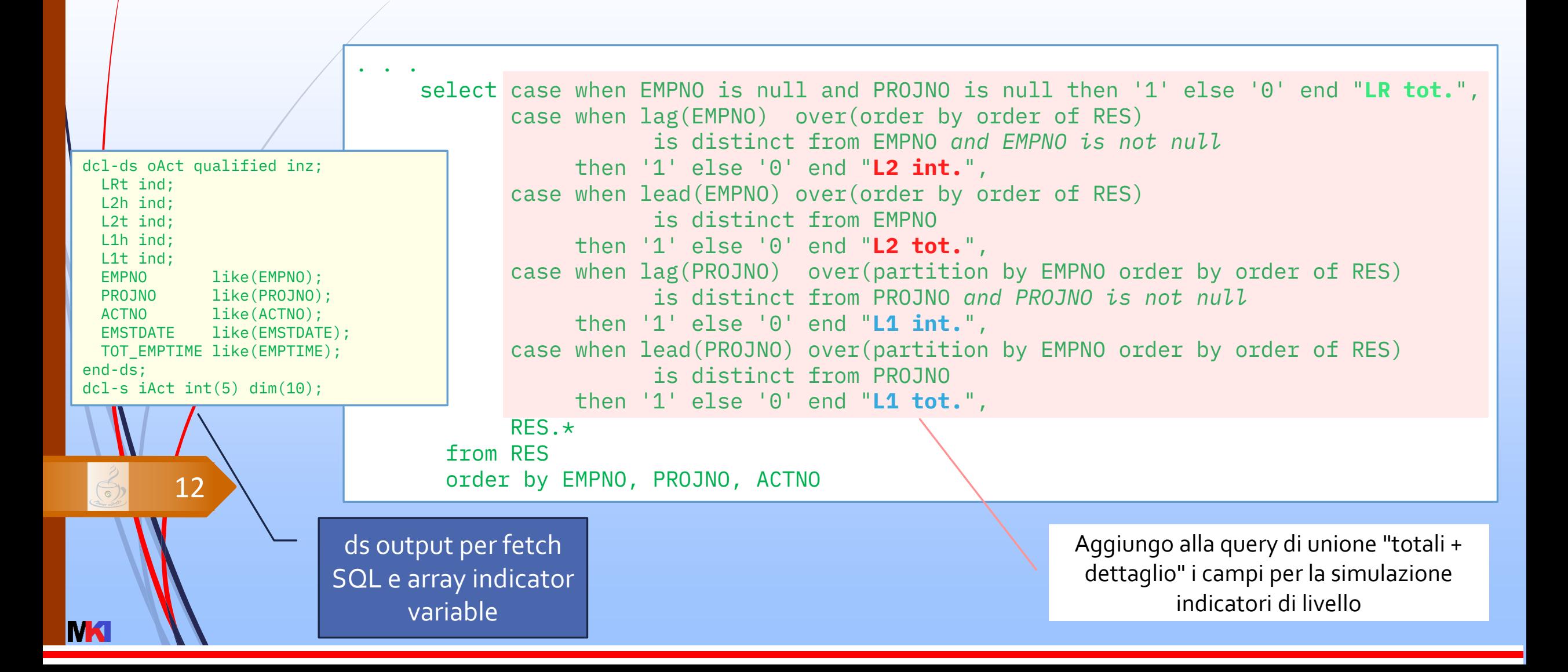

# Riferimenti

- *i* $\delta$ lution E-mail aziendale: [marco.riva@ivolution.it](mailto:mriva@sirio-is.it)
	- Blog: [www.markonetools.it](http://www.markonetools.it/)
	- E-mail blog: [info@markonetools.it](mailto:info@markonetools.it)
	- Linkedin: [www.linkedin.com/in/marcoriva-mk1](http://www.linkedin.com/in/marcoriva-mk1)
	- Twitter: [@MarcoRiva73](https://twitter.com/MarcoRiva73)
	- Facebook:<https://www.facebook.com/markonetools/>
- **You Tube**

**NX** 

 $\boxtimes$ 

 $|{\bf in}|$ 

Æ

13

■ YouTube: [youtube.com/@markonetools](https://youtube.com/@markonetools)

Power coffee - MK1